#### INTRODUZIONE

- Gli array presentano due limitazioni:
	- Modificare la dimensione dell'array richiede la creazione di un nuovo array e la copia di tutti i dati dall'array originale a quello nuovo.
	- Inserire un elemento nell'array richiede lo scorrimento di dati nell'array.
- Queste limitazioni possono essere superate da strutture concatenate: una collezione di nodi che contengono dati e riferimenti ad altri nodi. In particolare si fa riferimento alle *liste concatenate* (*linked list*).

Strutture Software 1 - Liste 1

#### LIST: specifica

• Una possibile interfaccia è la seguente:

```
import java.util.*;
public interface List {
  boolean add(Object x);//inserisce l'oggetto x 
                              in fondo alla listaboolean remove(Object x);//cancella la prima 
                           occorrenza dell'oggetto x
  boolean contains(Object x);//verifica se la 
            lista contiene l'oggetto x
  boolean isEmpty();// verifica se lista è
                              logicamente vuota
  void clear();// svuota la lista
  Iterator iterator(); //restituisce un iteratore
              per scandire gli elementi in sequenza
```
#### INTRODUZIONE

- Uno svantaggio delle liste concatenate consiste nell'onerosità dell'accesso ai suoi elementi: l'unico modo per raggiungere un dato elemento della lista è quello di seguire le connessioni della lista dall'inizio in modo *sequenziale*. Mentre negli array è possibile accedere a qualsiasi elemento attraverso un indice.
- I metodi di manipolazione delle liste sono diversi da quelli visti per gli array.
- In generale, una lista rende più semplice la riorganizzazione degli elementi.

Strutture Software 1 - Liste 2

#### LIST

Sia L un oggetto di tipo List: ecco alcune operazioni senza iteratori.

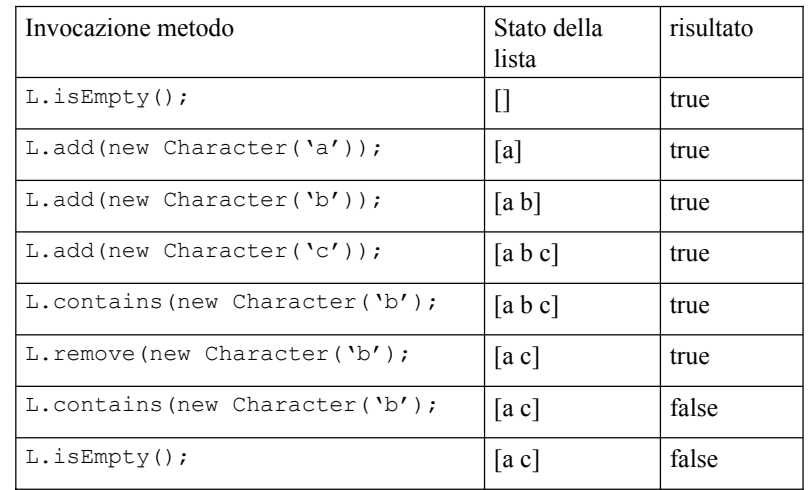

}

Strutture Software 1 - Liste 4

#### LIST

Alcune operazioni con iteratori: la barra | denota un cursore.

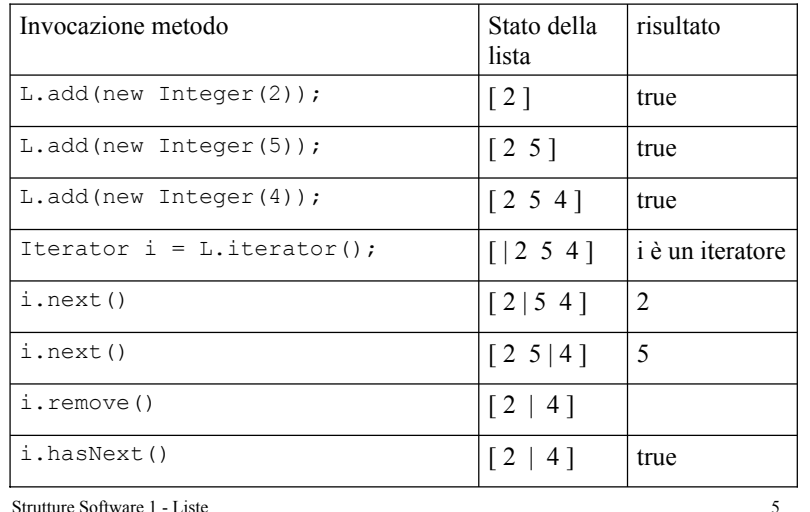

# LIST: esempio

```
List L =new LinkedList();
BufferedReader in = new BufferedReader(new)FileReader("nomi.txt"));
```
String str;

```
while( (str=in.readLine()) != null)
          L.add(str);
```
in.close();

```
\rightarrow for(Iterator i=L.iterator();i.hasNext(); )
     System.out.print(i.next()+" ");
```

```
\rightarrow L.remove ("Maria");
```

```
System.out.println();
```

```
for(Iterator i=L.iterator();i.hasNext(); )
   System.out.print(i.next()+" ");
```
### LIST: esempio

• Una porzione di codice che legge un file (nomi.txt) e memorizza il contenuto in una lista. Viene allocata la giusta quantità di elementi. Stampa il contenuto della lista attraverso l'uso di un iteratore. Rimuove un elemento della lista (Maria) e stampa il nuovo contenuto della lista.

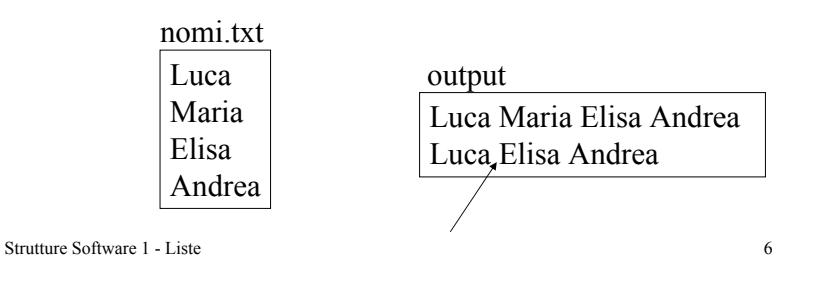

# LIST: implementazione

- Una possibile realizzazione della lista consiste nel considerare una sequenza di nodi che contengono un dato e un riferimento al nodo successivo nella sequenza. Tale sequenza è realizzata nella classe LinkedList che implementa l'interfaccia List.
- Un oggetto di tipo LinkedList è manipolato utilizzando i metodi resi disponibili dall'interfaccia List, non si accede direttamente alla sequenza di nodi. È un *tipo di dato astratto*, ADT.

# LIST: implementazione

Si realizza l'interfaccia List con la classe LinkedList e l'interfaccia Iterator con la classe interna InnerIterator.

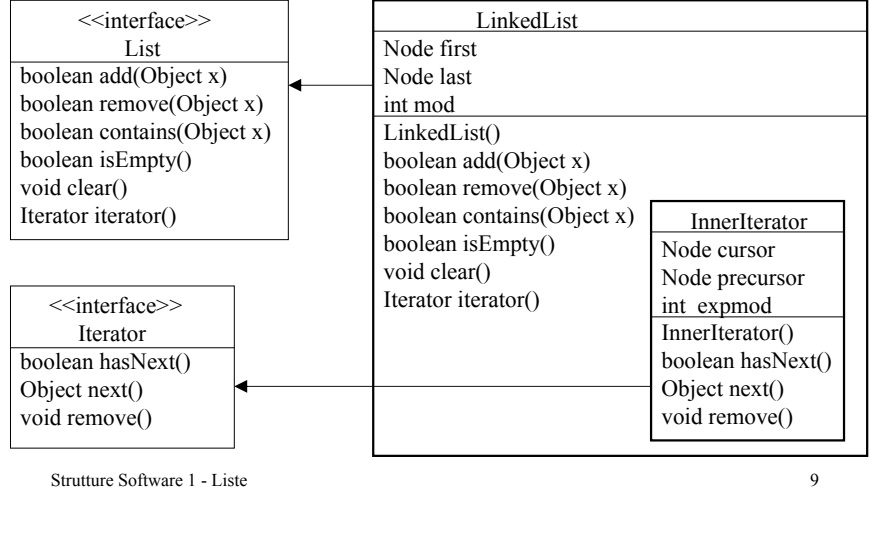

# NODI: operazioni principali

• Una possibile definizione di nodo per l'implementazione della lista è la seguente:

```
Strutture Software 1 - Liste 10
  public class Node {
    Object element;
    Node next;
    public Node(Object element){
     this(element,null);
     }
    public Node(Object element, Node next){
     if (element == null)
           throw new IllegalArgumentException();
     this.element=element;
     this.next=next;
  }}
```
# NODI: operazioni principali

- Le due principali operazioni da realizzare sulle liste concatenate (sui *nodi* della lista nella fase di implementazione) sono: la *cancellazione* di un elemento della lista e l'*inserimento* di un elemento in una qualsiasi posizione della lista. Quindi diminuire o aumentare la lunghezza di una lista.
- La semplicità di tali operazioni è la ragione d'essere delle liste concatenate.

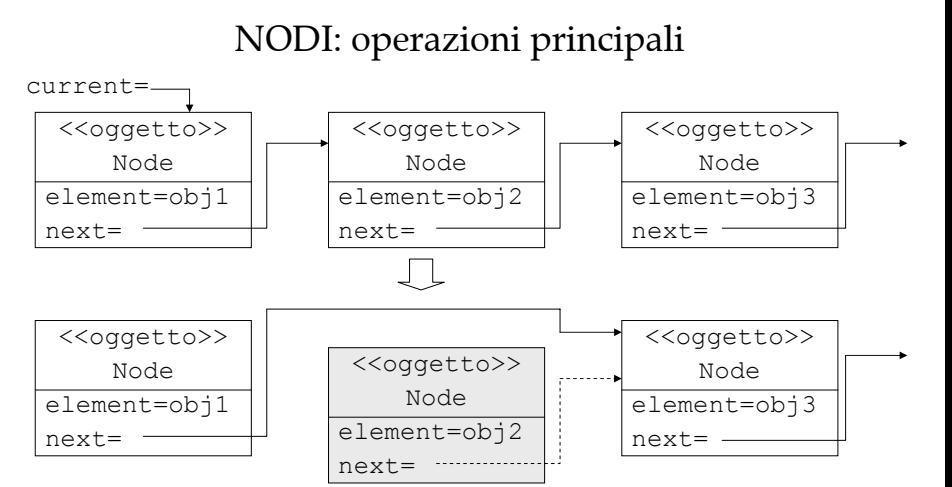

Il nodo da cancellare viene fatto "*cadere*": current è un oggetto Node, se prima della cancellazione current.next punta al nodo obj2, allora: current.next=current.next.next;

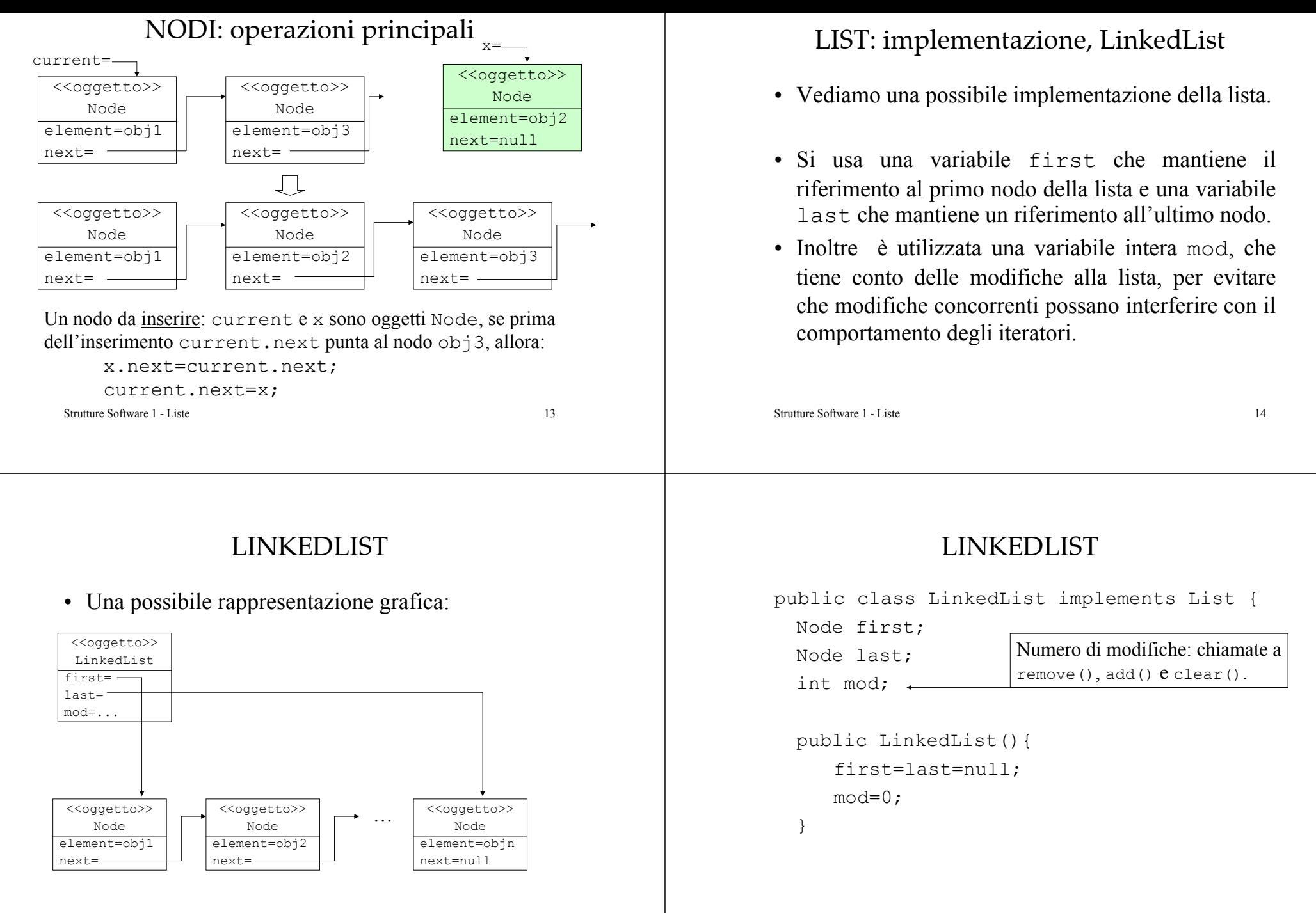

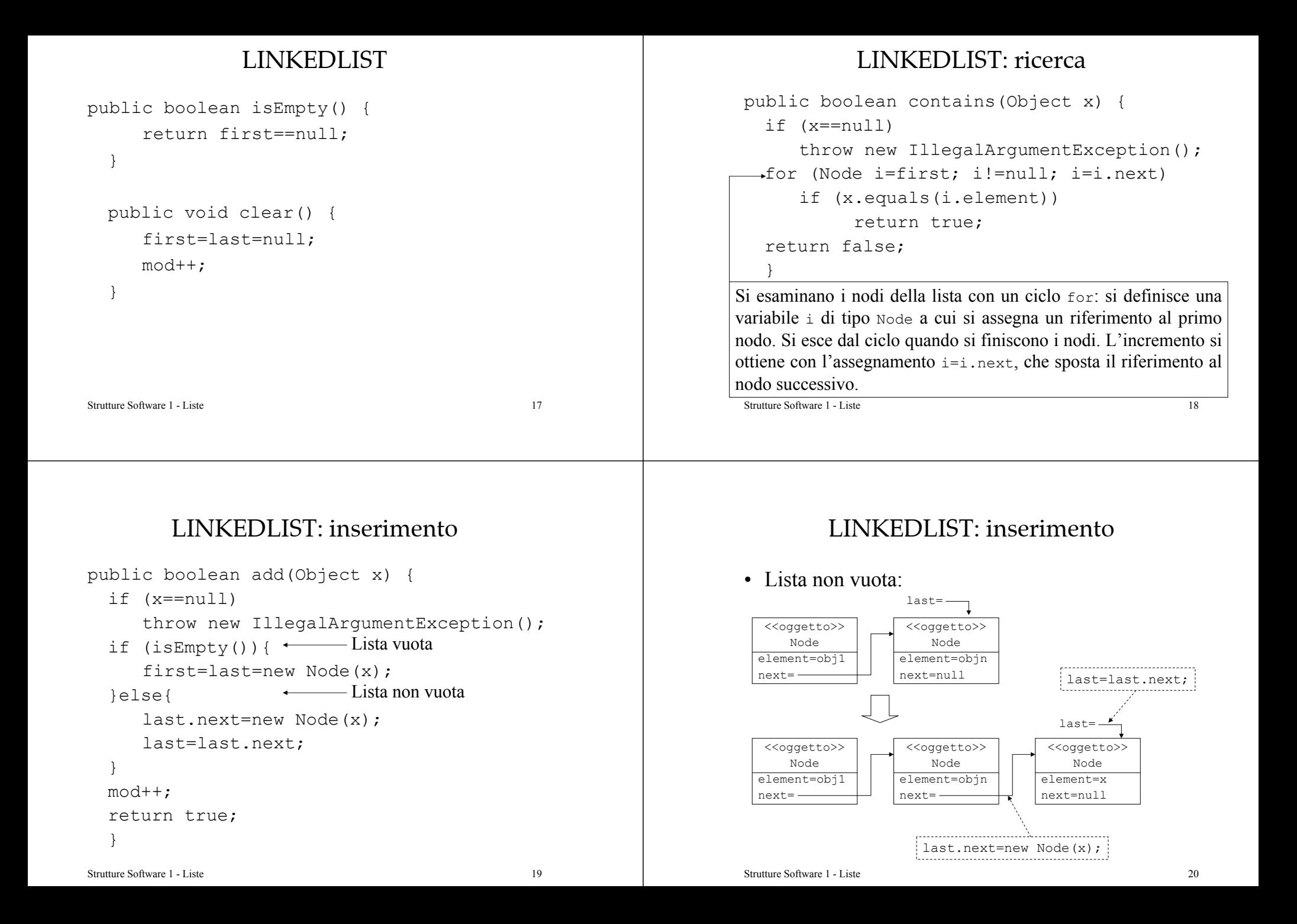

#### LINKEDLIST: prestazioni

- • Aggiungere un nodo alla lista ha un costo computazionale costante *O(1)*: è indipendente dal numero di nodi nella lista. Non si devono copiare gli elementi in una nuova struttura, come nel caso di array pieni.
- Verificare se la lista contiene un dato oggetto implica l'uso di un ciclo for. Si consideri il caso medio: se ogni nodo della lista ha la stessa probabilità di contenere il dato, allora si ha una iterazione per verificare il primo nodo, due iterazioni per verificare il secondo nodo, e in una sequenza lunga n si ha in media

$$
\frac{1}{n}\sum_{i=1}^n i = \frac{1}{n}\frac{n(n+1)}{2} = O(n)
$$

Strutture Software 1 - Liste 21

# LINKEDLIST: rimozione

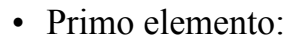

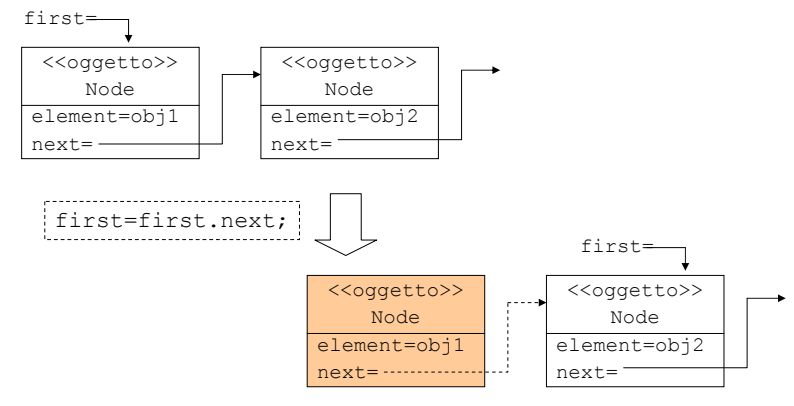

#### LINKEDLIST: rimozione

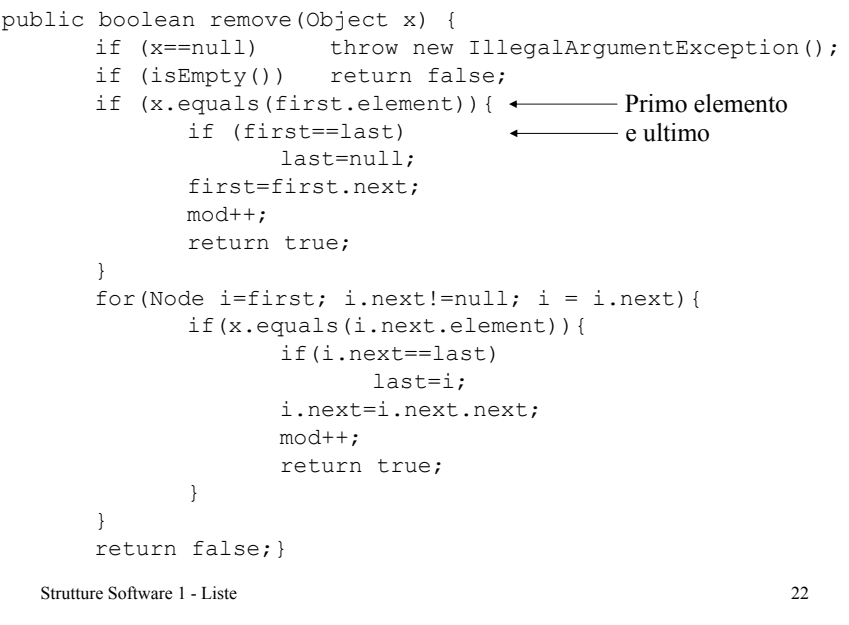

# LINKEDLIST: prestazioni

- Considerazioni analoghe a quelle sviluppate per calcolare la complessità computazionale media del metodo per la ricerca di un dato valgono anche per il metodo di rimozione di un dato.
- Quindi il metodo remove() ha in media un costo lineare, cioè *O(n)*.